# EMarker With Key Download [Mac/Win] [Updated] 2022

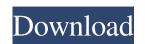

# EMarker X64 [Updated-2022]

eMarker is designed for easy editing of highlighted content from web pages. eMarker offers a wide range of options and helps to keep the web page intact after saving it. All parts of the web page can be saved and exported to various file formats, including (PDF, HTML, Text, JPG, GIF, BMP and many other formats). As eMarker is a light application it is easy to use and very fast to operate. Edit in over 80 languages, edit text in any characters; created by an experienced team! eMarker is suitable for professionals and amateurs alike! Description: In Spanish, a quick and easy way to browse for and list the available sources that support your favorite ebook formats and provide direct links to them. Description: Neurses based alternative to xxd (a hex editor) that allows you to view, edit and create xxd files without running X. You can also save and restore files (with and without colour syntax) and use the shell to find lines in files with a specified pattern. Description: A handy, all-in-one PDF editor for Windows. With Printi PDF Editor you can: - Create, Edit and Collaborate On PDF files - Customise the look of the interface and save PDFs with your own style - Mark up and edit text - Move, copy, drag and drop text - Edit PDF Bookmarks, Links, TOCs, Glossary and Indexes. The PDF Editor is so powerful you can: - Save a selection into an XPS file so your team can collaborate on a Microsoft Word document. - Edit the PDF directly in Microsoft Word or TextPad. - Set up Bookmarks and Links for easy navigation - Edit PDF Bookmarks, Links, TOCs, Glossary and Indexes. - Add text to an area of a PDF document using tools to modify Text, Custom Text, Bookmarks, Links, TOCs and Indexes. - Use the Shell and other tools to find lines in files with a specific text pattern, or quickly find the text in an image. - Create new documents, fill out forms and validate documents with the PDF Editor. - Export PDFs to a variety of file formats (EPS, TIFF, PDF and more). Printi PDF Editor is so easy to use, the only thing you need is an im

#### EMarker Free Registration Code Download X64 [2022-Latest]

- MHT files are files containing complete web pages for browsing with internet explorer. These files are normally created and viewed with Internet Explorer. - Select a part of the page you want to edit. - Highlight the text. - Add highlights that highlight matching text in the same way as traditionally with a marker. - Add comments in a separate window below the web page. - Save the webpage with your highlights. - Open this webpage in eMarker Cracked Version for further editing. Main Features: - Export to HTML (Single page or Multiple pages with page selection) - Export to Text - Allows you to preview your highlights before saving the webpage. - Supports to work on Netscape 3 and Internet Explorer 5. - Supports to work on PDF files, images and CSS. - You can write comments in a separate window for further highlighting and deleting. - Automatically add new comments when you marked new text. - Auto Save all the changes made on the selected webpage. - Auto Print. See also List of web browsers External links eMarker site Category: Web browsersQ: Q: How can I run a script only once when the app is first opened and how can I stop it if it is already running? I have looked at a couple of answers on the stackoverflow but they don't seem to be working for my situation. I am trying to run a script when an application is first opened. I had it set up as a listener however, it didn't seem to be working. I tried to remove the listener but then my app just didn't work. I get an Unhandled exception. Below is the script I am trying to run: using UnityEngine; using System.Collections; public class InitScript: MonoBehaviour { public static bool initialized; public static InitScript instance; void Start() { if(!initialized) { instance = this; initialized = true; } } I have included the script in my Unity editor. Then I added the script in the solution explorer and added a script component to my GameManager Class: [ExecuteInEditMode] public class GameManager: MonoBehaviour { } Then 09e8f5149f

## **EMarker Crack With License Key Free Download**

Add some highlights to web pages Get the highlighted web site and save it in MS HTML document format (MHT). Highlight sections of text in web page Highlight some parts of web page in special color. Highlight web page's URLs. Highlight important phrases in web pages Print or save selected parts of web pages. Safe web site to local hard disc. Ignore file extensions and save only actual web pages. eMarker is a useful tool that you can use to select text from web pages. This online tool is very simple to use and may save you a lot of time. Features of eMarker: Easy to use Download web pages as MHT files Highlight text within web pages Highlight web page's links Highlight interesting phrases in web pages Highlight web page's URLs Highlight phrases with special characters Select a part of web page and save it Highlight and print selected parts of web pages Highlight and save only actually web pages Print web pages without web page's links and images Ignore file extensions and save only actual web pages. Added features of eMarker: Supports standard MHT files Supports PNG file formats Supports HTML files Supports MySQL database Supports EML files Supports word file formats Supported languages: English, French, Spanish, German, Portuguese, Dutch, Arabic, Simplified and Traditional Chinese, Japanese, Korean, Russian and Thai Limitations: Windows XP, Vista, 7, 8 and 10 Screenshots: A: scrapy is a python web crawling library designed to allow you to easily crawl websites. It's easy to use, takes very little code to get up and running and it's incredibly powerful. A: You could use chrome to do some searching Open your browser, Chrome, Internet Explorer or Firefox Click CTRL+SHIFT+I Click Type'site:youwebsite-here' on the Home page of Google You could then scroll through the results, or CTRL+A to select everything and CTRL+C to copy it all to your clipboard. Then you could paste it into another application like WordPad. These are really easy to use and do what you want. Q: Using Angular only once Let's say I have a component

#### What's New In?

· Add all or part of a web site to be saved for further marking and editing. · Edit marked information by adding color to selected words or phrases. · Added marking can be saved as a MHT file for saving time. · Automatically save websites with the click of a button. · Save websites and files you want to copy to clipboard on your hard drive. · Drag and drop selection of content on websites. · Create MHT files (HTML, Html, Khtml, Htm) with all or part of a web page for saving time. · Select content which you want to copy by dragging on the webpage. · Easy to use design. · Easily edited (Mark, Unmark, Change color, Remove, Merge mark, Invert color) · Pinch to zoom (View sites on your PC or tablet) · Preview before saving (Edit, Save, Copy, Export) · Save websites and files on your computer and no more asking you to paste it. · Option to add bookmark (automatically or user defined) · No need to define a label to the file (Also known as tags or URIs) · Translated into English, French, Spanish, German, Italian, Polish and Russian. · Features for Windows XP, Windows 7 and Windows 8 · For both 32 bit and 64 bit versions. · Displays quick help for each feature, has a user guide and can be taken offline for offline viewing. · Supports images, links, Video, Form submission. · Save as HTML, XHTML, Html, MHT, EPUB, etc. · Reads HTML, Html, XHTML, Html, Doog, MHT, etc. files. · Supports UTF-8 encoding. · Drag and drop from Windows Explorer or the file manager · Drag and drop from the browser · Preview · Online help · Unique layout allows very easy to edit even for beginners. · Every choice is explained in a nice way with examples. · Easy to use for both beginners and professionals. · Intuitive user interface. · Batch saving function for more efficiency. · Added marking can be saved as a MHT file for saving time. · Automatically save websites with the click of a button. · Save websites and files you want to copy to clipboard on your hard drive. · Drag and drop selection of

3/4

### **System Requirements For EMarker:**

Screenshots: How to Play: Guide: Part 3: The Finale - The Forecast (A Long One) Hello and welcome to part three of the Bayonetta 2 visual guides! In this part of the tutorial, we will take a long look at some of the most important features of Bayonetta 2, as well as how the game was designed from the ground up.In part one, we covered the basic controls and a small amount of map knowledge. In part two, we looked at the combat system, and in part three

# Related links:

https://www.d360.fr/wp-content/uploads/2022/06/Icon Extractor Package Crack Free.pdf https://cycloneispinmop.com/?p=10010 https://lombard-magnet.ru/wp-content/uploads/2022/06/skypeproxy.pdf https://walter-c-uhler.com/color-picker-control-activation-key-free-download/ https://360.com.ng/upload/files/2022/06/fHBDMfuojlWEEOJE3ZO5 08 f5eb15b54b410aa12b42f0997527c9c2 file.pdf https://redlandsandareabuzz.com/softspire-eml-to-zimbra-converter-crack-license-keygen-3264bit/ https://emsalat.ru/wp-content/uploads/2022/06/MIDI To MP3 Maker Product Key Full.pdf https://beta.pinoysg.net/upload/files/2022/06/1AJwBSzJruHwBCCZCglE 08 421b914fe3f71721679d1fbab823dd87 file.pdf https://www.nzangoartistresidency.com/keep-on-streamate/  $\underline{https://www.onk-group.com/wp-content/uploads/2022/06/elyshenl.pdf}$ https://www.pickupevent.com/dell-mediadirect-6-50-crack-with-license-key-2022/ https://www.iltossicoindipendente.it/2022/06/08/myftc/ https://annodyne.in/wp-content/uploads/2022/06/CopperLicht SDK.pdf https://fierce-castle-21405.herokuapp.com/lavphyl.pdf https://tuinfonavit.xyz/wp-content/uploads/2022/06/FreeTwitterDownload Crack Free Download April2022.pdf https://unmown.com/upload/files/2022/06/ZDxIrYe1Jw1h76vqpX31\_08\_421b914fe3f71721679d1fbab823dd87\_file.pdf https://ontimewld.com/upload/files/2022/06/XEazqm6Fex4Bex1AOBI9 08 421b914fe3f71721679d1fbab823dd87 file.pdf https://www.yesinformation.com/wshdcom-plus-activation-code-updated-2022/ https://aacitta.com/rize-win-mac-2022/ https://www.surfcentertarifa.com/mclocks-activation-code-for-pc/

4/4